Window Detective Portable Crack Download [2022-Latest]

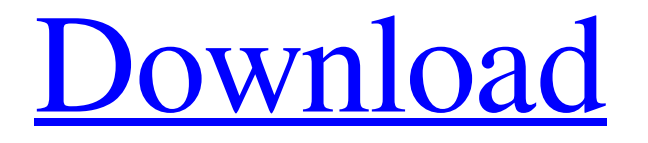

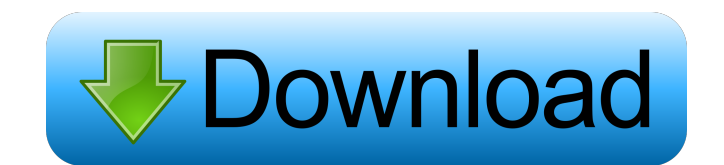

## **Window Detective Portable [Win/Mac]**

Examine the properties of the running Windows applications. Feature a search function and use a number of advanced filters. A simple user interface, quick response time and low memory footprint. Software product has a free version, requires no installation. Windows 7 Windows XP2008 African Championships in Athletics – Men's 100 metres hurdles The men's 100 metres hurdles event at the 2008 African Championships in Athletics was held at the Addis Ababa Stadium on August 17–18. Medalists Results Heats Wind:Heat 1: +1.0 m/s, Heat 2: +0.6 m/s, Heat 3: +0.5 m/s, Heat 4: +1.0 m/s, Heat 5: +0.3 m/s Quarterfinals Wind:Heat 1: +1.1 m/s, Heat 2: +1.5 m/s, Heat 3: +1.2 m/s, Heat 4: +0.1 m/s Semifinals Wind:Heat 1: +1.3 m/s, Heat 2: +1.1 m/s Final Wind: -0.2 m/s References Category:2008 African Championships in Athletics Category:100 metres hurdles at the African Championships in AthleticsBusiness in the Dark Business in the Dark is the third studio album by British recording artist Jez Lowe. It was released on 1 June 2017 through Xtra Mile Recordings. Lowe, who took a hiatus from performing in 2017 to focus on the album, said the recording process was difficult because he is "torn between writing and recording. Music is obviously very emotional for me so trying to balance the two is a constant challenge." In an interview with Stereogum, Lowe said Business in the Dark is about "wanting more" and "reconnecting with love". He said: "I feel like everything I've done in my life has been in the name of love. It's been a constant struggle, and it's amazing how the world and culture has become so divided." Critical reception At Metacritic, which assigns a normalised rating out of 100 to reviews from mainstream publications, Business in the Dark received an average score of 79, based on 8 reviews, indicating

### **Window Detective Portable Product Key Full For PC**

KeyMacro is a multi-purpose keylogger utility. The software keeps track of your keystrokes in all open windows, saving it to a text file. Besides, KeyMacro provides the program with a number of features, such as the ability to disable the notification that requires attention when capturing keystrokes, as well as the ability to see the list of captured keystrokes. Moreover, the utility lets you export captured keystrokes to a text file or save the keylogged information to a log file. Portability perks As there is no setup pack involved, you can save the program files anywhere on the disk and just click the executable to launch KeyMacro. Alternatively, you can move it to a pen drive or other removable storage unit to directly run it on any PC effortlessly. It doesn't modify the Windows registry configuration. Simple interface and options KeyMacro is easy to operate and has a user-friendly GUI. It is intuitive and the built-in Help function is accessible directly through the main menu. The main window is divided into four parts, including a list of open windows, captured keystrokes, captured files and a log file. Customize window properties and export data In addition, the software utility lets you edit the properties of open windows. For instance, you can turn them invisible or to stay on top of other frames. The captured keystrokes and files can also be customized. A search function is put at your disposal, enabling you to look for windows by text, handle or class. Plus, you can apply advanced filters for the parent, styles, process, thread ID, or others. KeyMacro also lets you study system information regarding metrics and colors. Evaluation and conclusion Since KeyMacro keeps a list of captured keystrokes in the log file, you can view it later if needed. The program worked fine in our tests. It ran fast, had no errors and did not freeze or hang. Moreover, it left a small footprint on system resources. KEYPASSWORD Information: Program to restore lost Windows passwords for various services. This program is the only solution that enables you to search and recover lost or forgotten Windows passwords for a wide range of Windows services. Portability perks As there is no setup pack involved, you can save the program files anywhere on the disk and just click the executable to launch KEYPASSWORD. Alternatively, you can move it to a pen drive or other removable storage unit to 77a5ca646e

#### **Window Detective Portable Free License Key PC/Windows**

"Window Detective" is a multi-platform, highly customizable, multi-level window explorer. It allows you to examine properties of windows on various operating systems including Windows, Mac OS X and Linux. The app is designed to take the place of the taskbar window list or desktop task manager. Features: \* List windows by Class, Handle, Owner, Parent, Size, Style, Position, Style Bits, or the Process Name; \* Search for window names, handles, class names, or other text; \* Define the window sizes, styles, positions, or other properties to be examined; \* Export any of the inspected parameters to a.xml or.vml format file; \* Save the inspected parameters to the.xml or.vml format file; \* View the configuration files (if any) in the.ini and.xml format; \* Customize the visual appearance of the application; \* You can define the palette of colors to be used for the application. I would like to try to explain a possible reason why Windows running on a Windows 7 PC stopped displaying the list of windows. One thing I've found in different forums is a hint: It is true that Windows 7 doesn't display the list of windows. But Windows XP did so. But why? I have found this official support article: Windows XP does not display windows, but Windows 7 does, which explains why. So, for me, the solution is to install Windows XP. A: The default Windows 7 behavior is to hide the taskbar when no windows are active, and to show it when there are any windows on-screen. Not sure why you have XP installed, and what the issue is, as that may be the cause of the situation. You could disable the automatic hiding of the taskbar, although I don't know if that is the issue. You could install a program like Windows Tweaker or Ultimate Tweaker to change the default settings. Or you could go to your windows menu, click on the taskbar button and make it NOT hide when no windows are open, and instead only hide if you have no windows open. Q: Java Stream - Could not initialize class I'm trying to convert these for loops to the stream api: double[] costs = new double[X]; int i = 0; for(int  $i = 0$ ; j

#### **What's New in the Window Detective Portable?**

Window Detective is a small-sized and simple-to-use software application that enables you to inspect the windows of open applications. NEW, NO ROOT FEATURES, WITHOUT ANY VISUAL CONTROLLING! In the current market of features/applications that make your life easier, we're looking for something that's not in the box, not default, not a separate package or installer. And, what's more, the software should be pretty darn close to vanilla. Windows Classic does all that and more. In fact, we took it to an extreme and really stripped down the package. This is the "raw" version. NO DEFAULT PRESETS, NO VISUAL CONTROLS, NO PROBLEM! Using Windows Classic to do a screen capture of your desktop? No, no, no! Let's be honest, these days you can get an app to do that in a jiffy. That is, unless you want to add a visual control panel. Why? Because, like 99% of users, you use the Windows Classic as a standalone, command line-only app. There's no reason to pull up the visual controls, and there's no reason you should be seeing them when you're working with a command-line based application. NO DEFAULT PRESETS, NO VISUAL CONTROLS, NO PROBLEM! Windows Classic will not prompt you to choose a preset (in fact, the presets are only useful for making a screenshot). Because of this, there's no need to have the app running in a sub-window or open a dialog. The settings window will not prompt you to set a custom size. However, you can easily resize the app window using the keyboard and/or the mouse. Just look for the "Resize" option and choose what size you want the app to be. A DASHBOARD SYSTEM WINDOW, NO WORRIES! Windows Classic is a command line app, which means the dmenu command line utility is used for simple window management. One of the great features of dmenu is the ability to use it as a system window. This means you can add new dmenu entries and filter their contents using key combinations. Want to add an icon for a new application? It's simple! Want to see what is

under the hFile tree? In most cases, you don't need to dig through menus and apps. Just use the dmenu command line utility! NO DEFAULT PRESETS, NO VISUAL CONTROLS, NO PROBLEM! There are a number of other features that are useful for command line users. You can filter the contents of dmenu windows with the find option, make a new dmenu entry by using the new option and easily remove an existing dmenu entry with the del option. We also have a list of frequently used dmenu features. So

# **System Requirements:**

MINIMUM: OS: 64-bit Windows 7/8, Windows Vista, or Windows XP (SP2 or later) processor 1.6 GHz (2 GHz recommended) processor 2 GB RAM 10 GB available hard disk space Display: 1280x1024 resolution or higher DirectX: Version 9.0c NET Framework: 3.0 or later RECOMMENDED: OS: 64-

<https://awazpost.com/wp-content/uploads/2022/06/britella.pdf> [http://hotelthequeen.it/wp-content/uploads/2022/06/Word\\_Editor.pdf](http://hotelthequeen.it/wp-content/uploads/2022/06/Word_Editor.pdf) <https://www.captureyourstory.com/oakdoc-ps-to-pdf-converter-sdk-unlimited-license-lifetime-activation-code-download-win-mac/> <https://www.rubco.be/uncategorized/ip-grabber-download-latest-2022/> <https://citywharf.cn/addtimepro-crack-serial-number-full-torrent-3264bit-april-2022/> <https://leeventi-teleprompter.com/wp-content/uploads/2022/06/Cryptocat.pdf> [https://timesnest.com/wp-content/uploads/2022/06/Microsoft\\_XML\\_for\\_Analysis\\_SDK.pdf](https://timesnest.com/wp-content/uploads/2022/06/Microsoft_XML_for_Analysis_SDK.pdf) <http://www.re-7.fr/wp-content/uploads/2022/06/margeno.pdf> <https://www.invertebase.org/portal/checklists/checklist.php?clid=6841> <https://meuconhecimentomeutesouro.com/usbtrace-crack-free-updated-2022/>